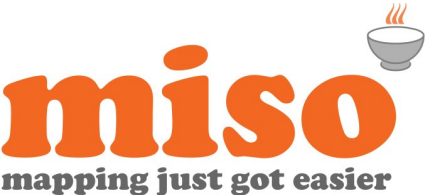

# MapInfo Pro 64 bit Training Level 3 – Advanced Data Management & Interrogation

# **Duration |** 1 day **|** 9:30 – 17:00

**Prerequisites |** MapInfo Pro 64-bit - Level 2 - Data Creation, Analysis & Presentation

# Course Overview

This course explores some of the more advanced data management and interrogation capabilities of the software. The course is aimed at existing MapInfo Pro 64-bit users who wish to extend their spatial analysis capabilities, consolidate on previous experience and learn new tips and tricks which enable you to maximise the benefits from MapInfo Pro.

Delegates who attend this course must have previous experience of MapInfo Pro 64-bit to a standard equivalent to that outlined in our 'MapInfo Pro 64 bit - Level 2 - Data Creation, Analysis & Presentation' training course.

Please note that this training course is for the current version of MapInfo Pro 64-bit, if you are using an earlier version please enquire about a bespoke course.

# Modules

#### **Welcome to** miso

• Course overview, resources and amenities

### **Advanced Object Editing and processing**

A session to enhance object editing and processing skills.

- Combine, erase, and split objects
- Object aggregation and disaggregation
- Multi-points and collection objects
- Region error checking and cleaning
- Creating a Voronoi
- Generalise a table, remove and snap nodes (Snap/Thin)

#### **Working with Rasters**

- Seamless tables
- Zoom layering

#### **Querying with SQL select**

Exploring the data analysis and integration possibilities using queries:

- Introduction to SQL Select
- Query multiple tables
- Group and aggregate data
- Use functions in SQL Select
- Save queries

#### **Advanced Thematic mapping**

Using the more advanced thematic mapping options and outputs:

- Use expressions to create thematic maps
- Create thematic maps using Joins between tables
- Generating Bivariate thematic maps
- **Grid thematics**

#### **Connecting to Databases**

- Background and requirements for connecting to databases
- Connection example using an Access DB

#### **Resource/Territory Planning using Redistricting**

Learn how to create territories (zones) to aid resource planning & distribution:

- Data preparation
- Create new territories
- Reassign records to territories
- Use Combine Objects function to generate boundaries for the territories

#### **Tools in MapInfo Professional**

Tools to enhance interoperability and enhance spatial analysis:

- Opening other Data formats
- Analysis and Buffering
- Adding Custom .mbx tools

Check availability or buy online at **www.misoportal.com**. Or contact us on **0121 232 8000** if you need any advice about our courses. pitney bowes (6)